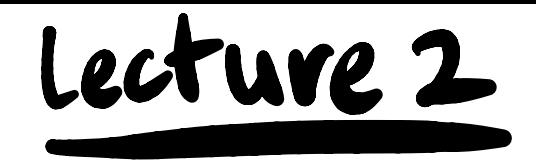

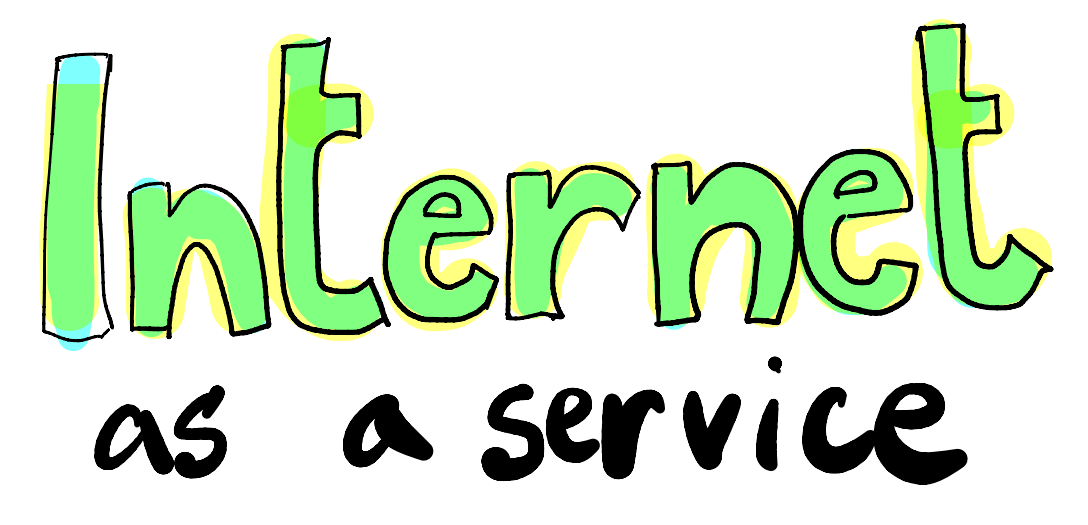

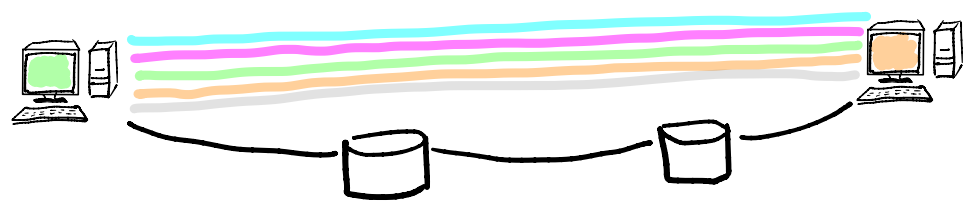

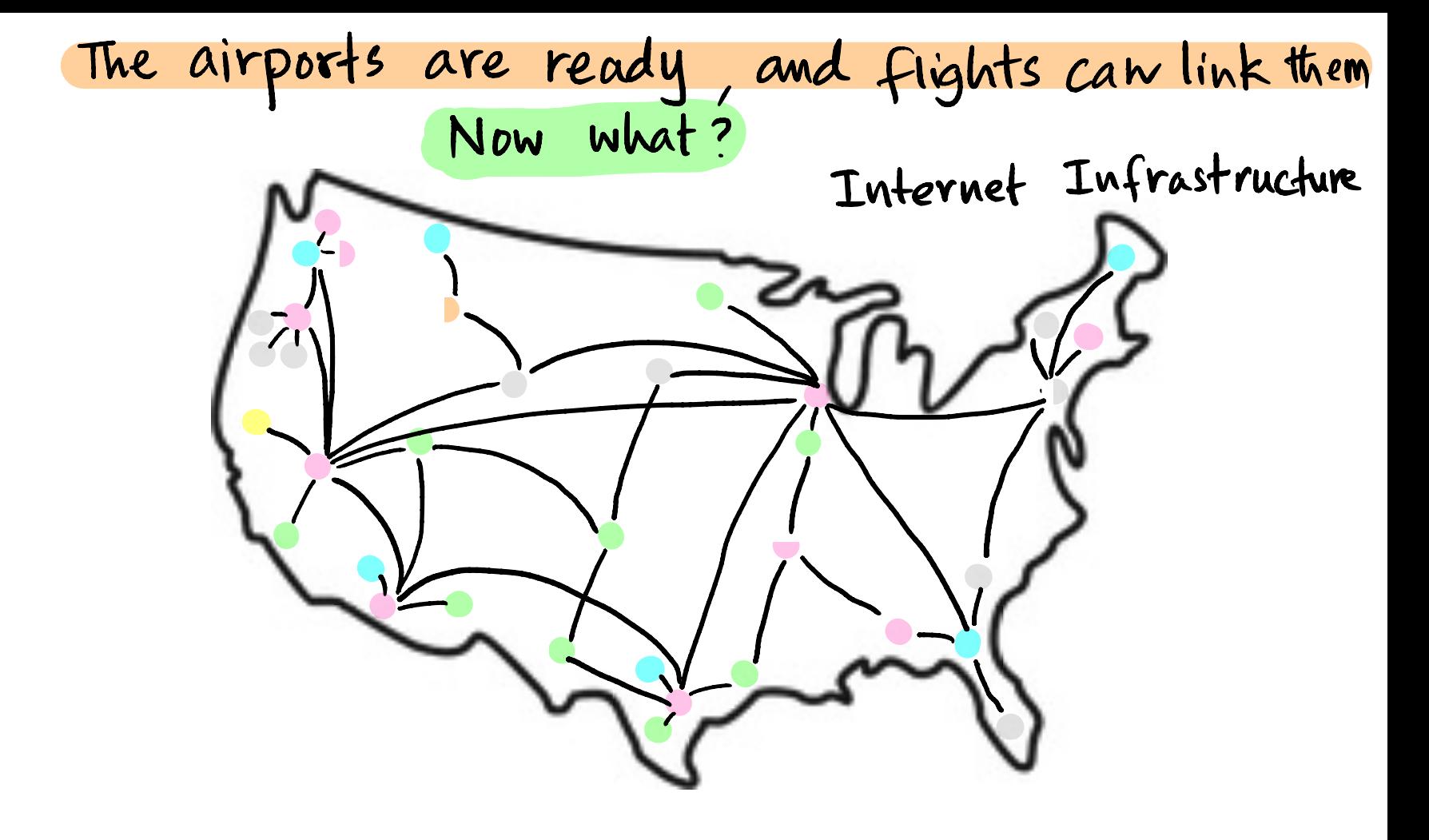

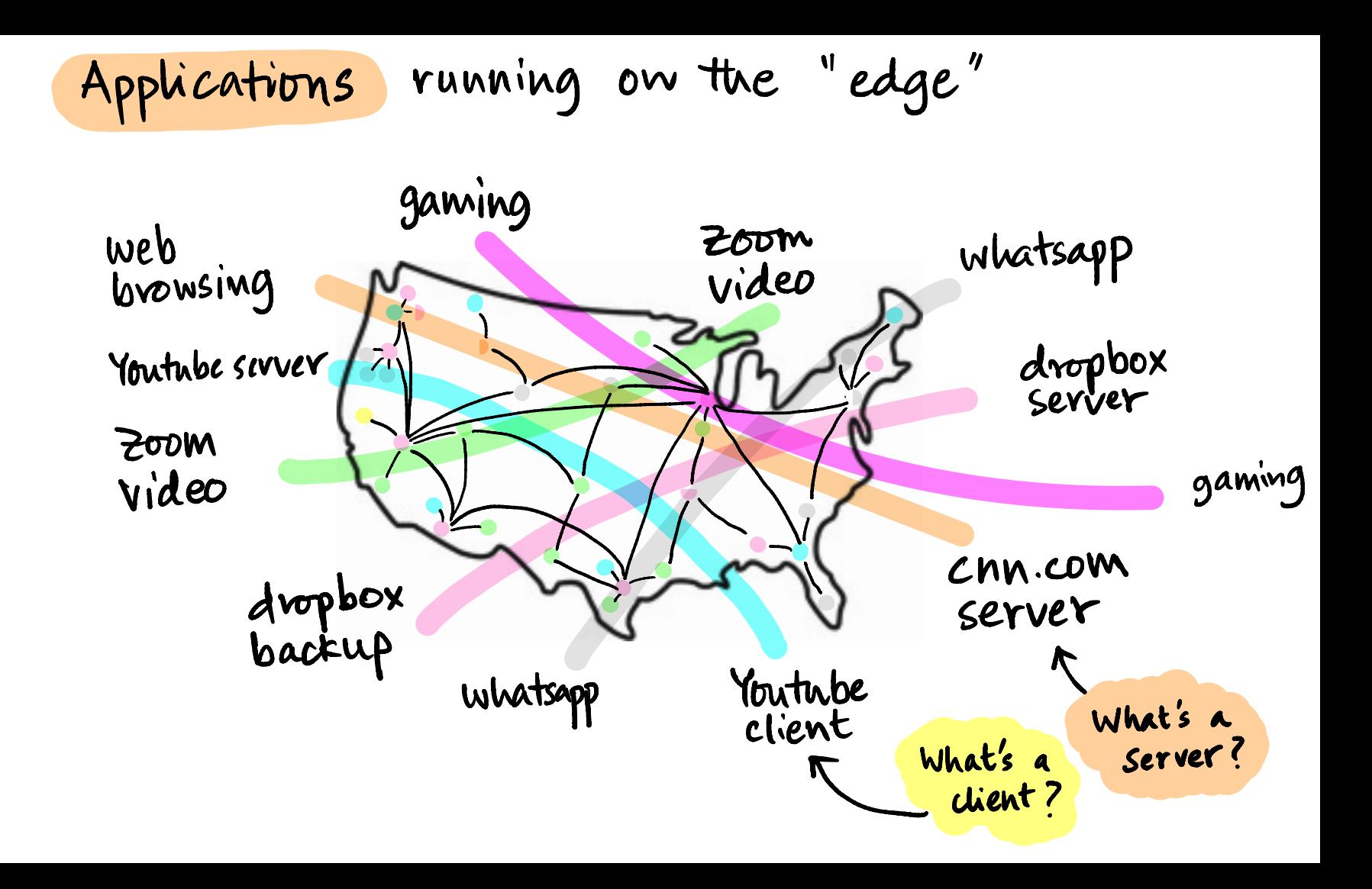

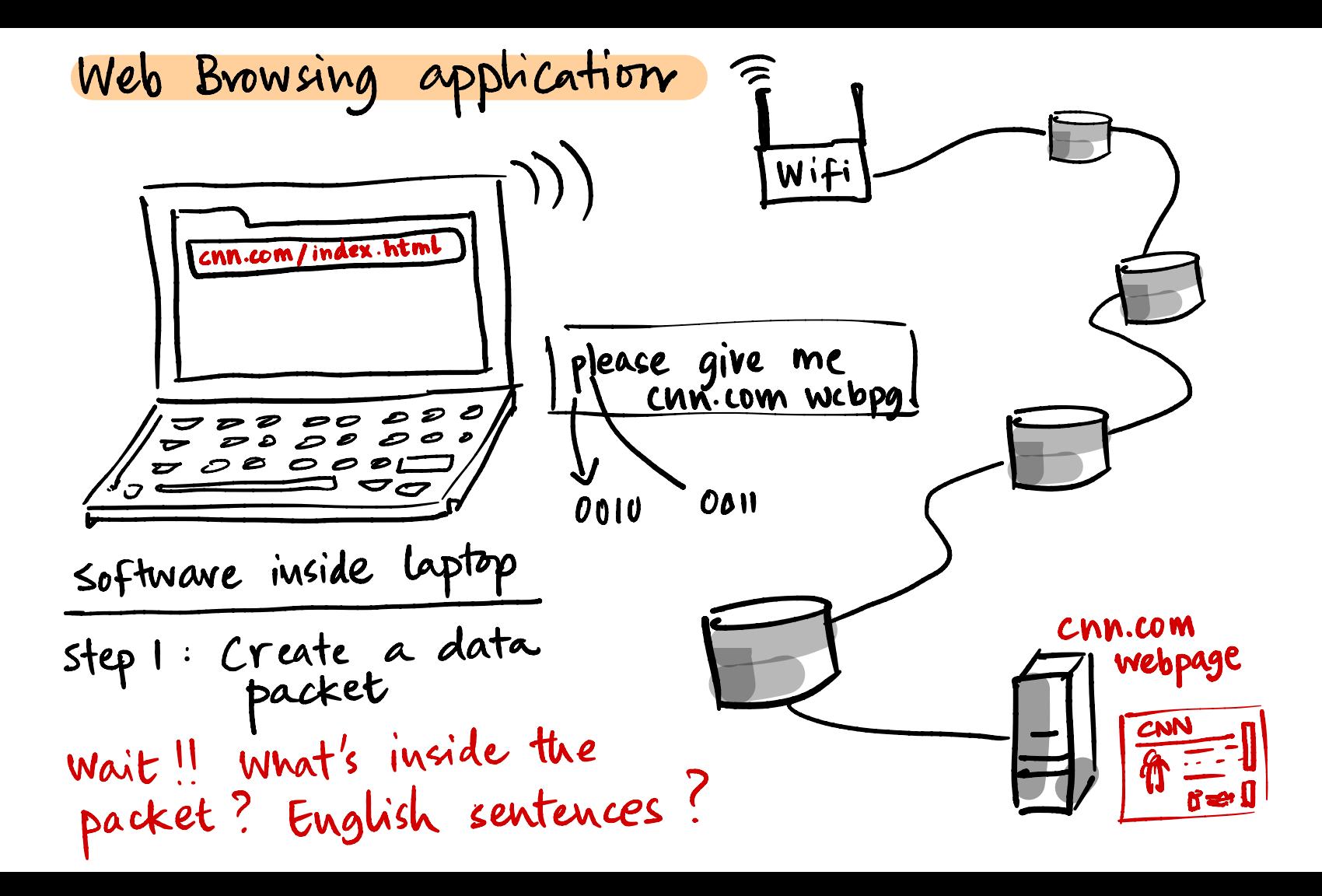

Protocols : HTTP

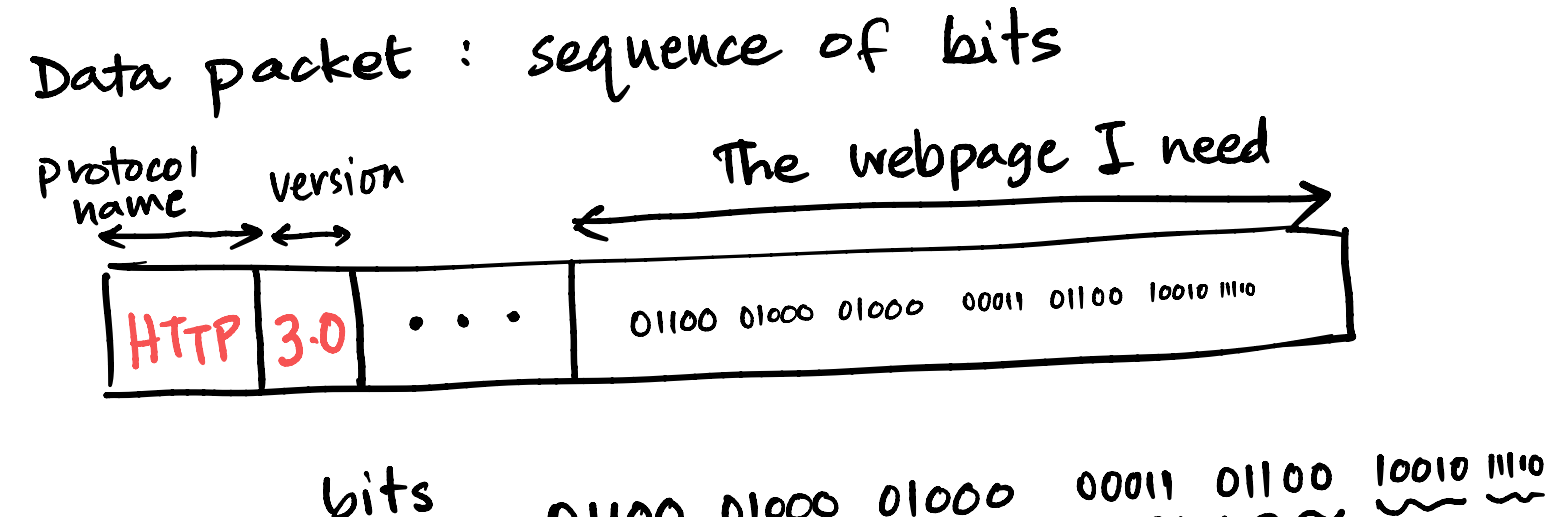

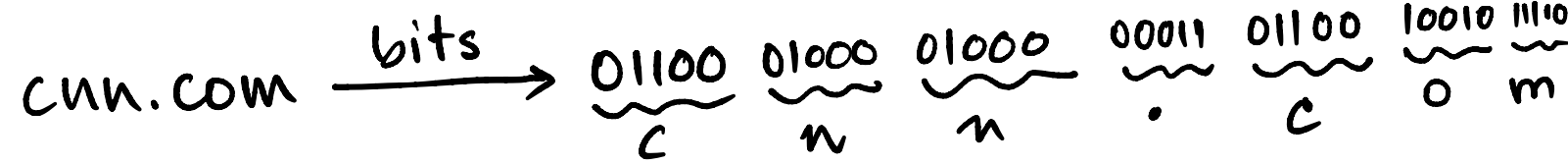

Protocols : HTTP

When packet comes back from cnn.com server

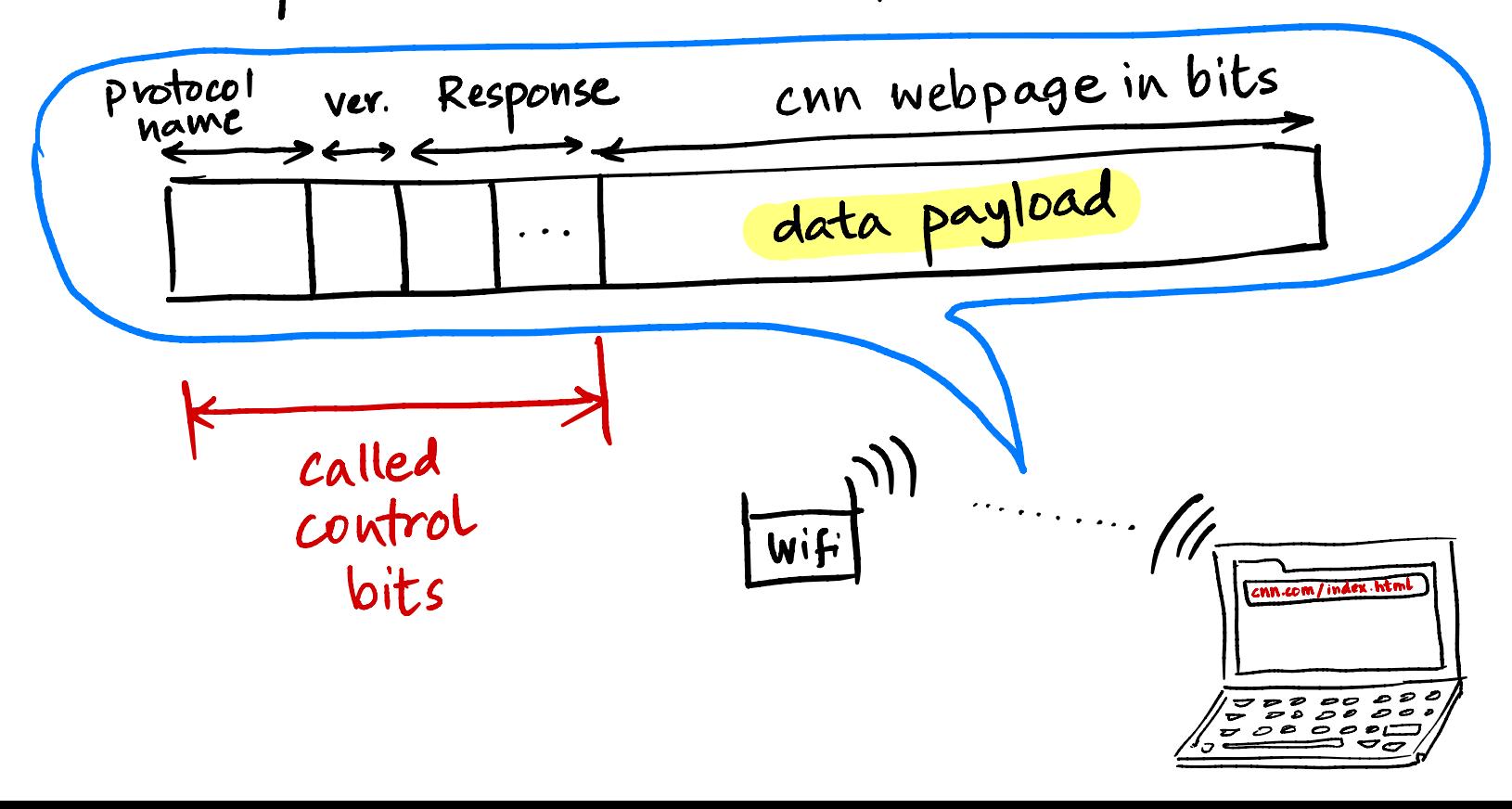

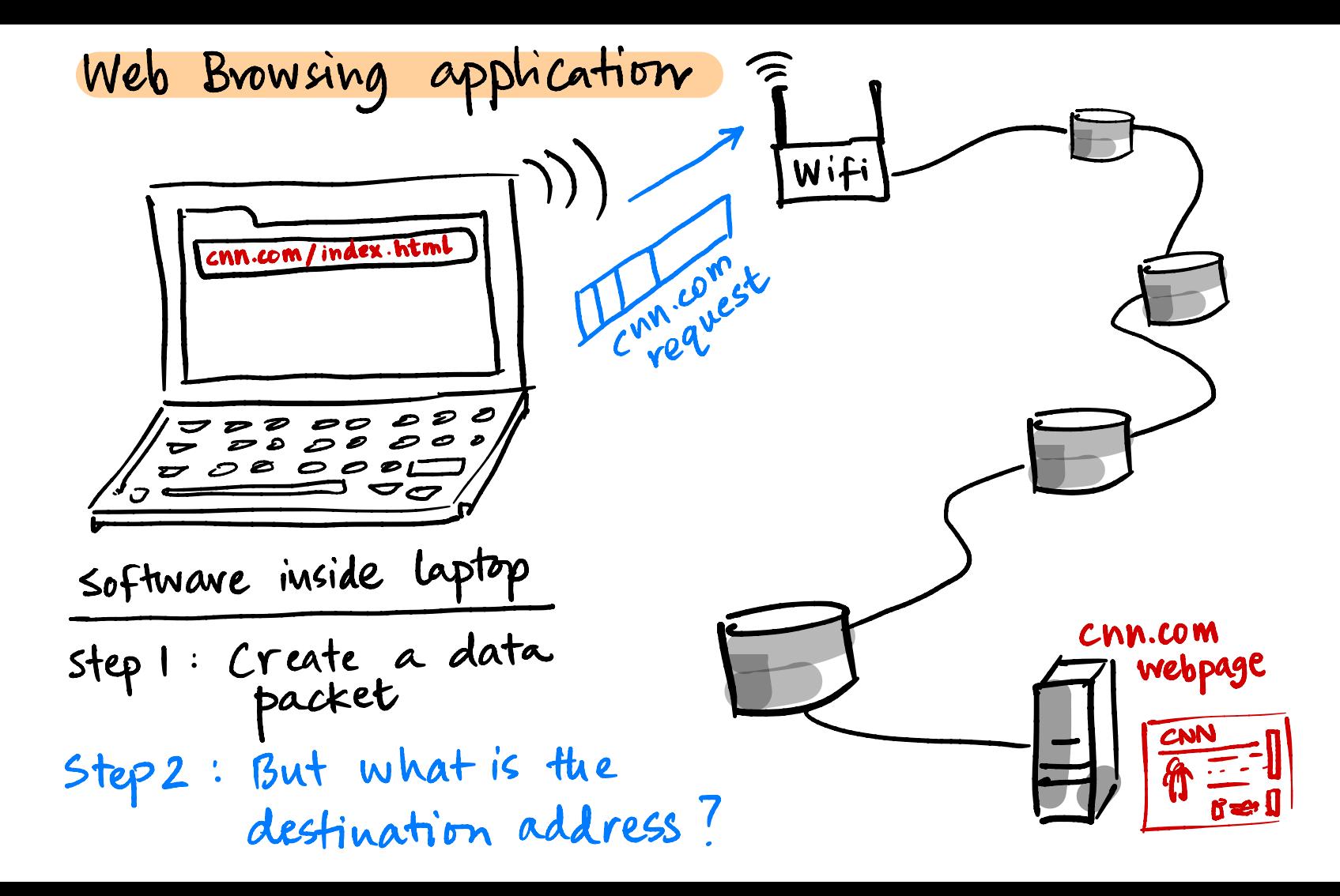

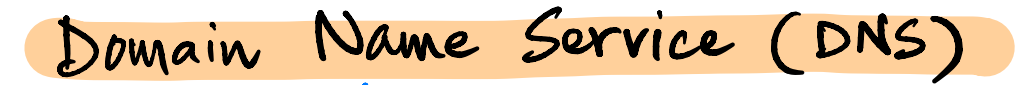

Step 2: Let's ask DNS server for IP address of cnn.com

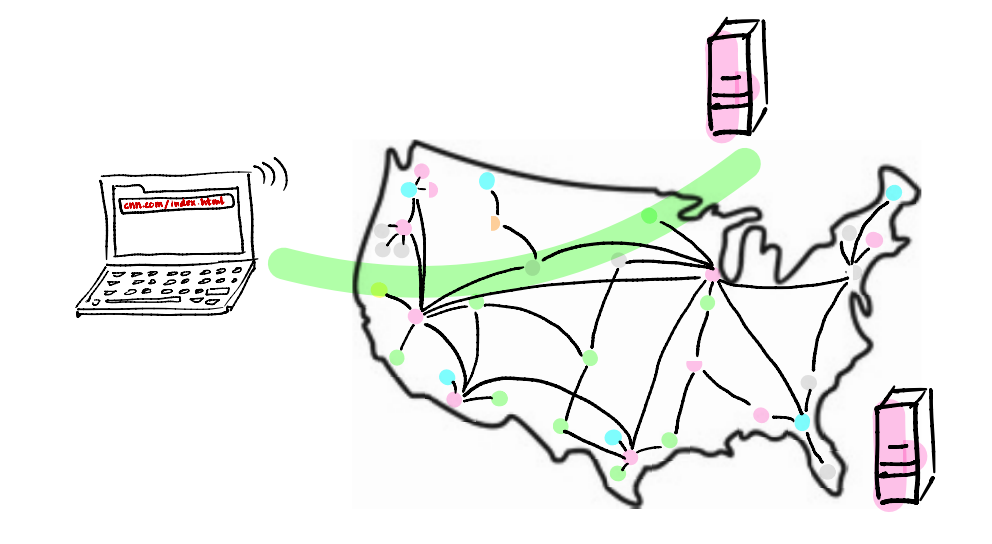

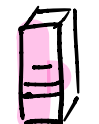

13 DNS servers

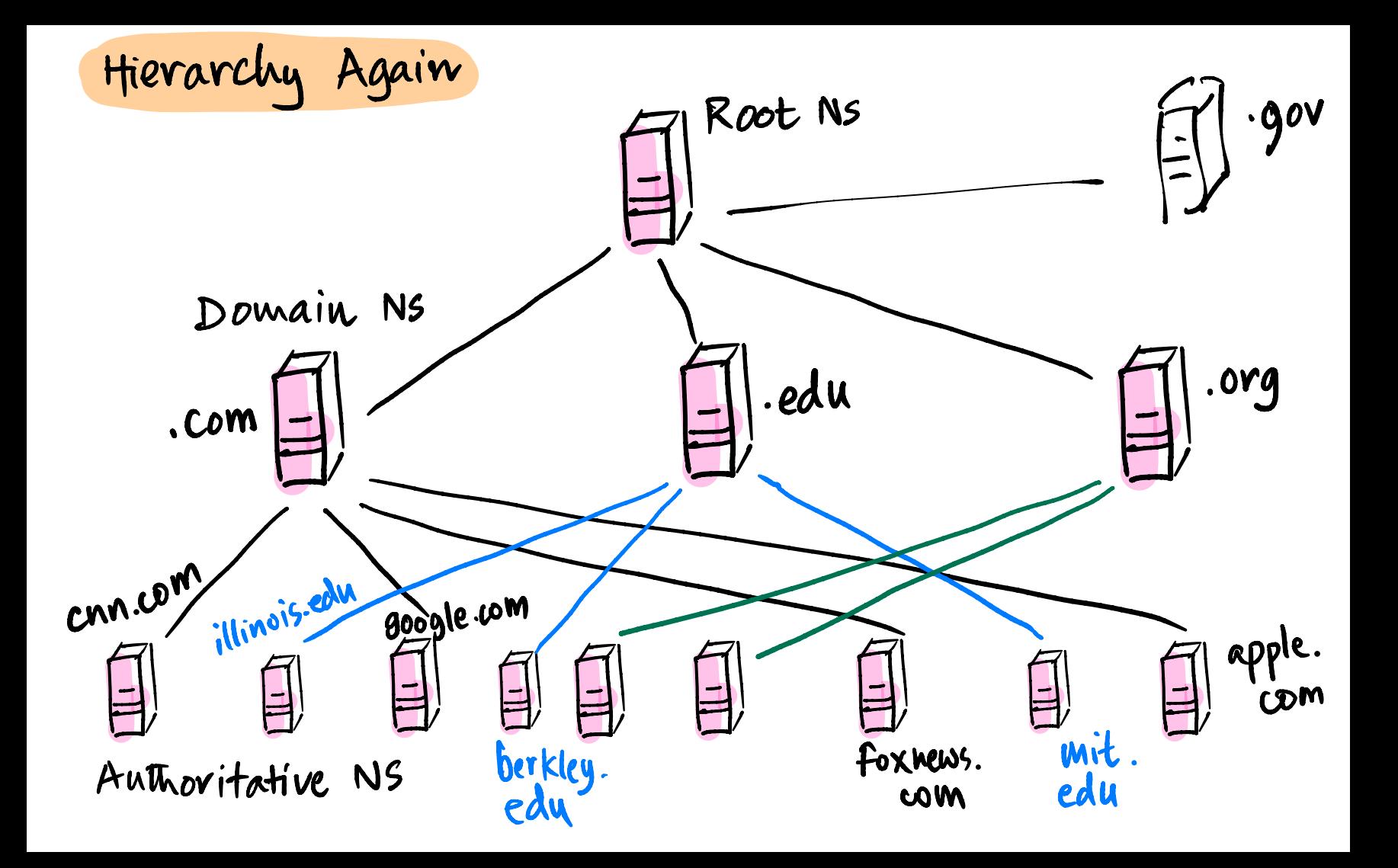

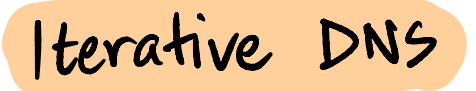

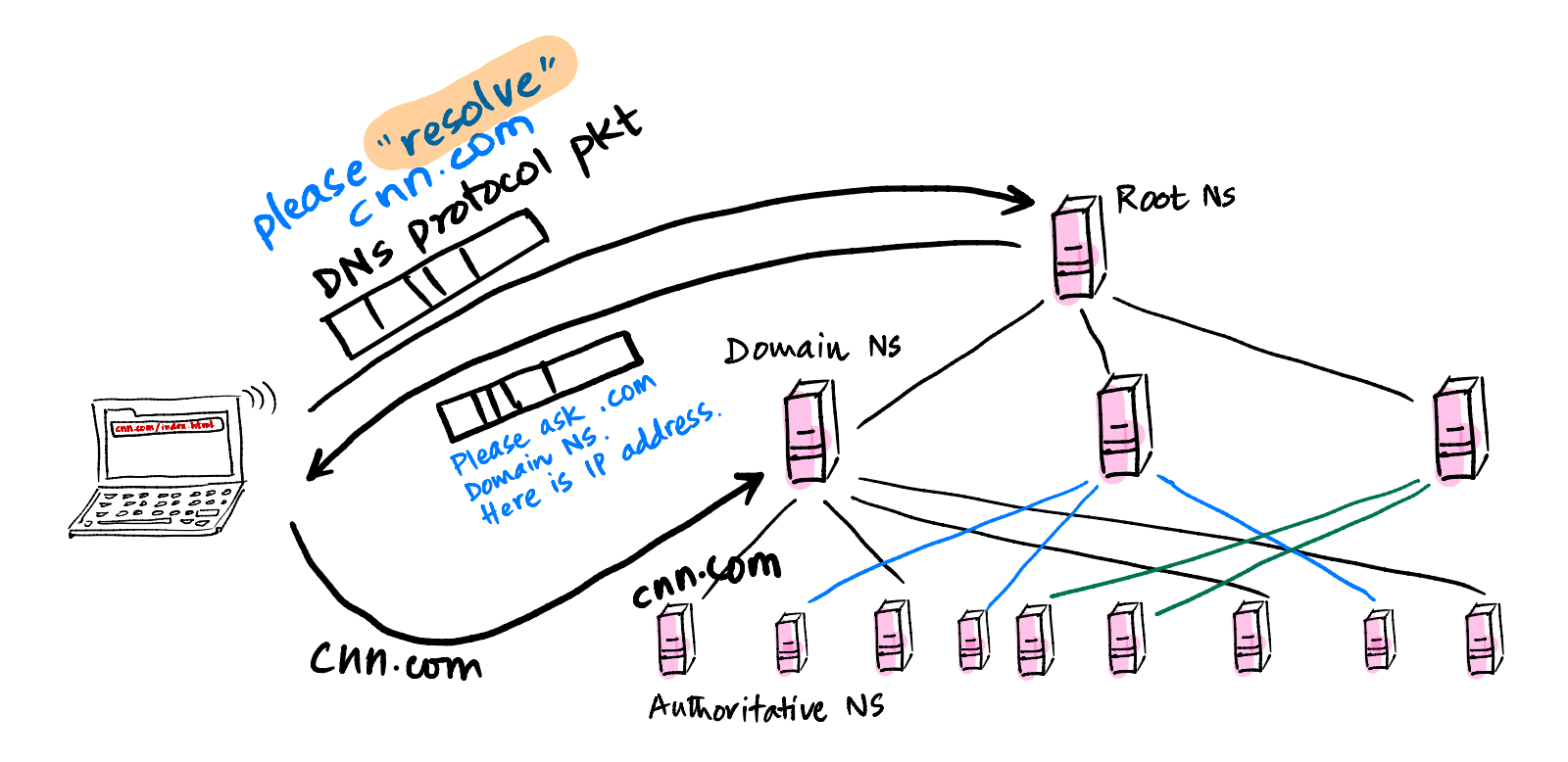

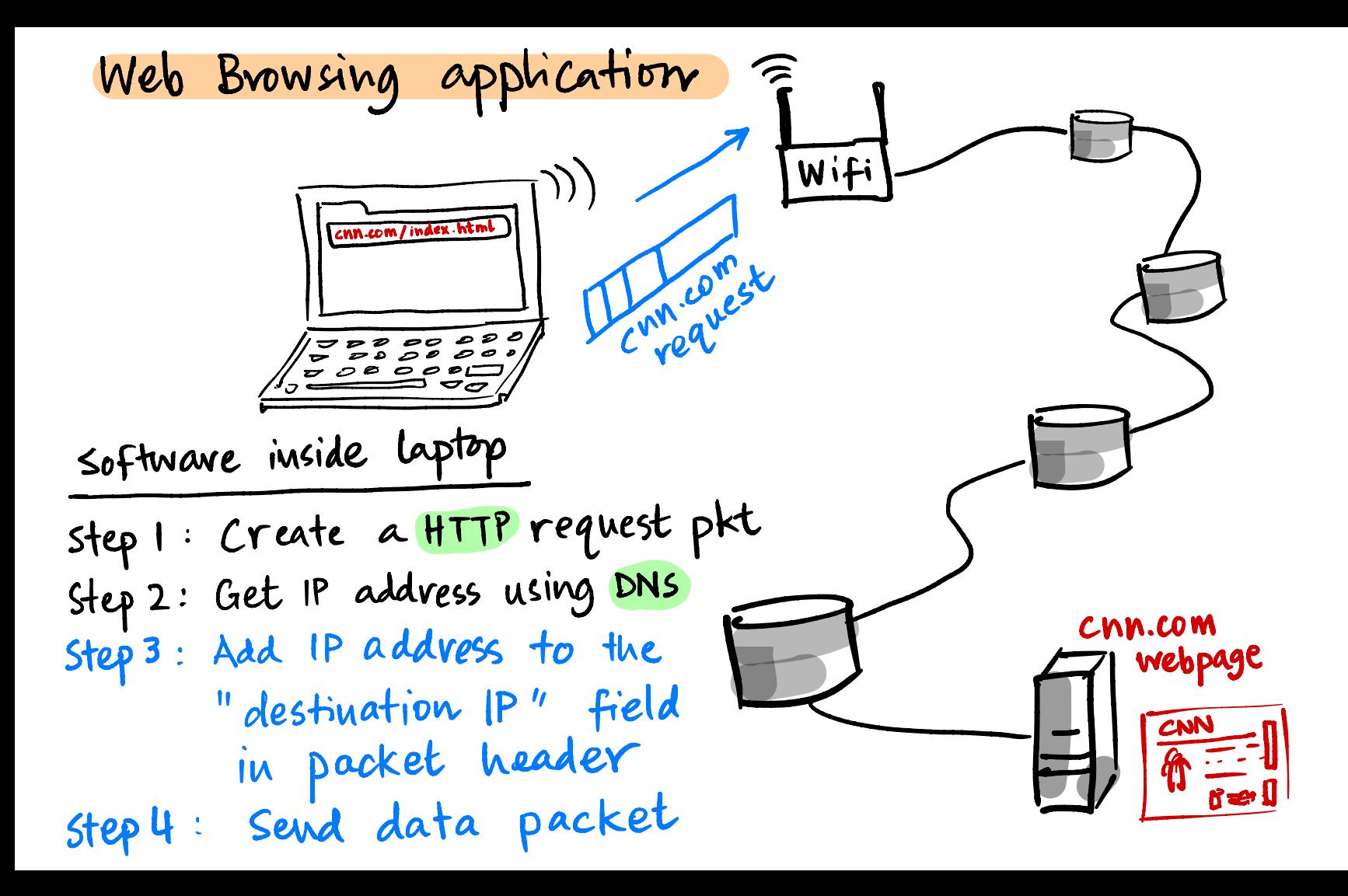

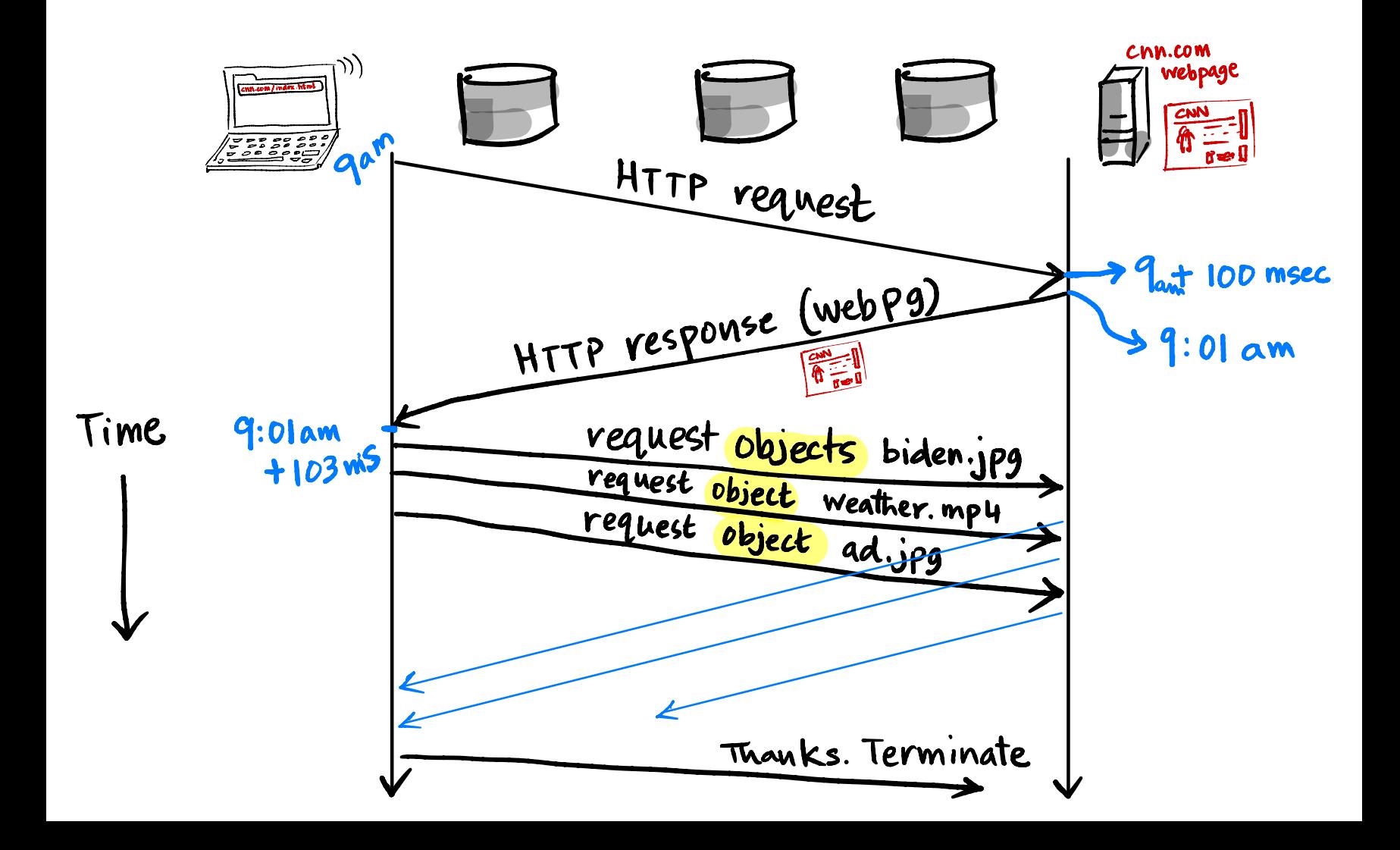

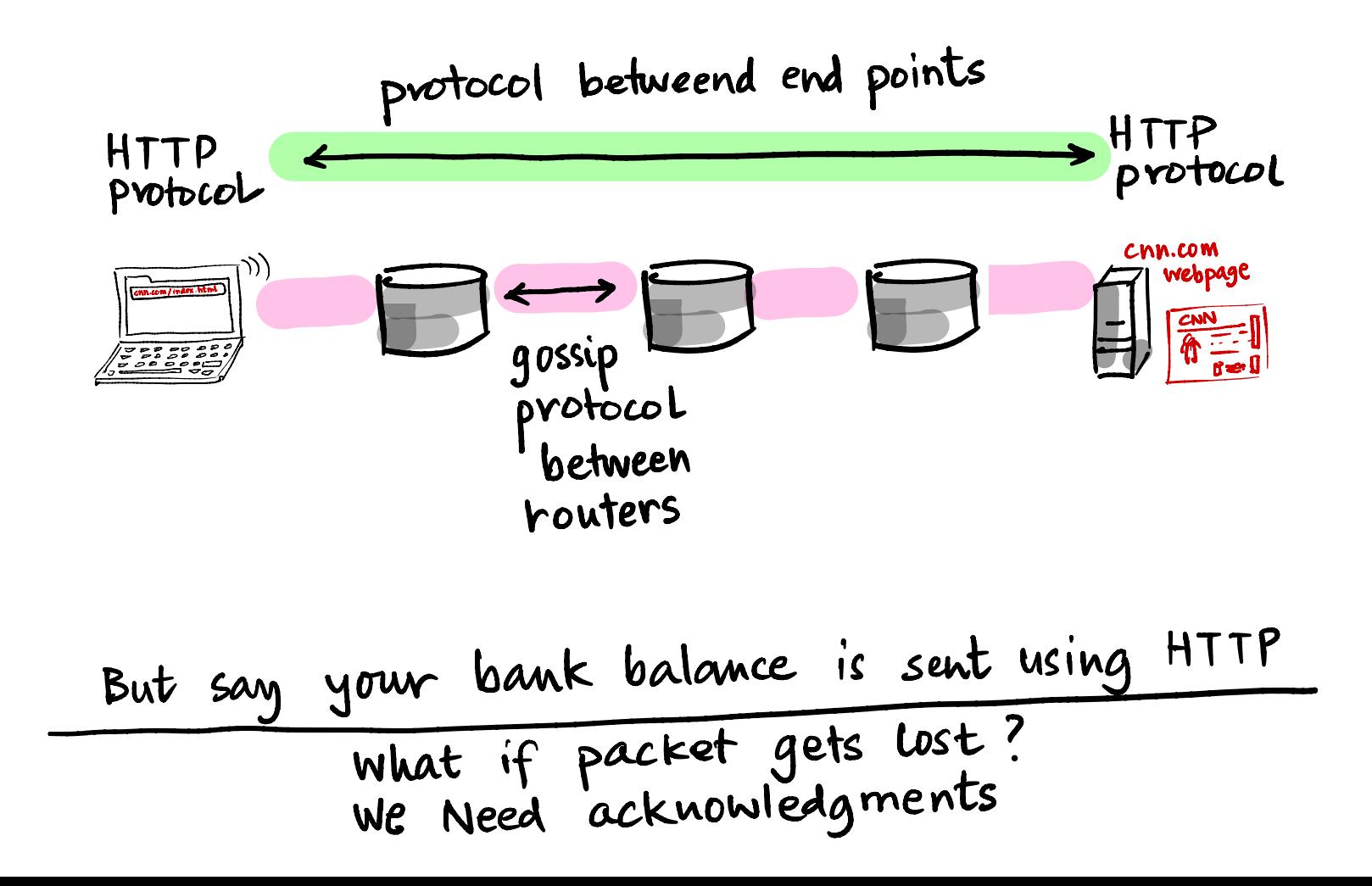

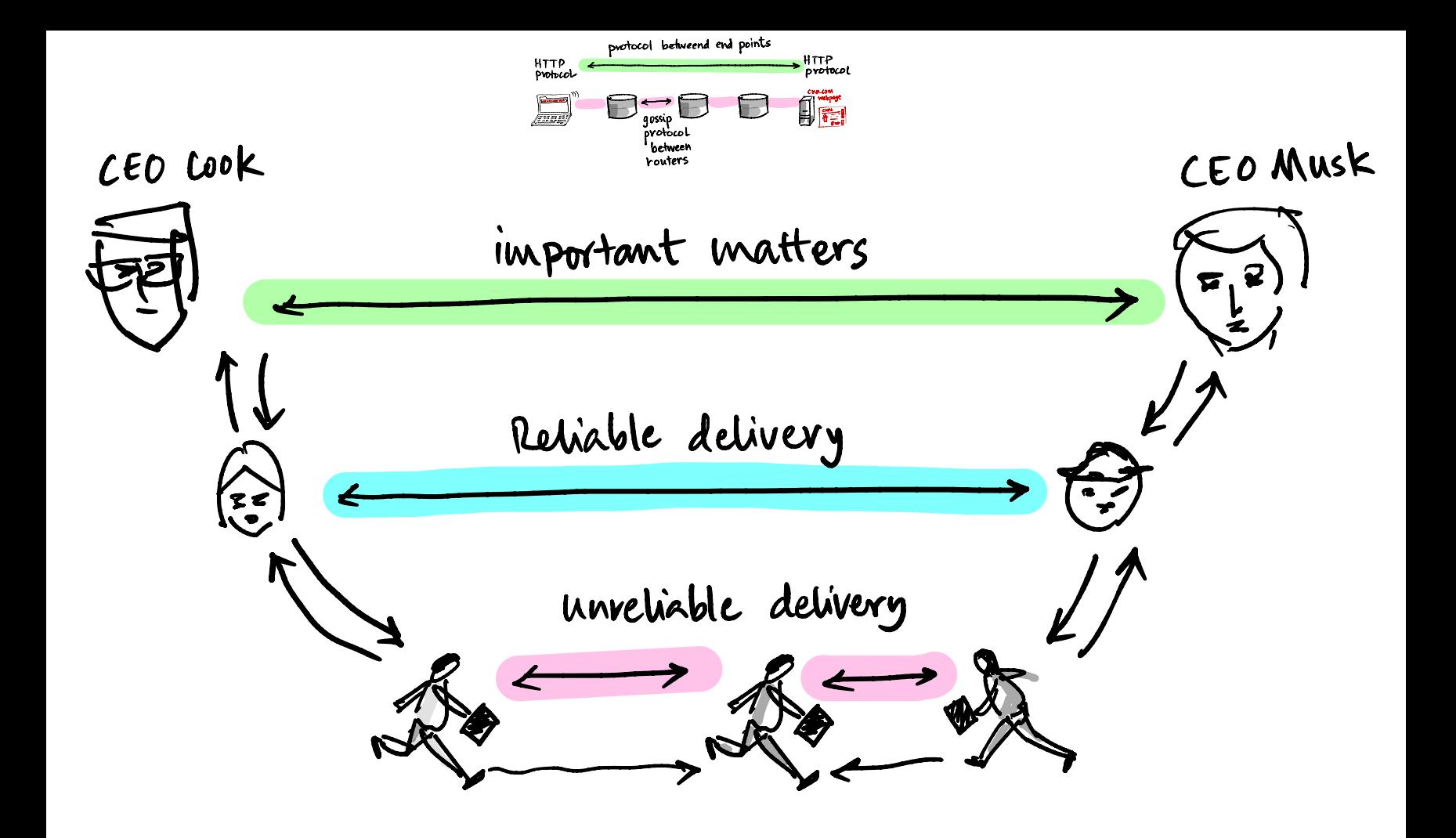

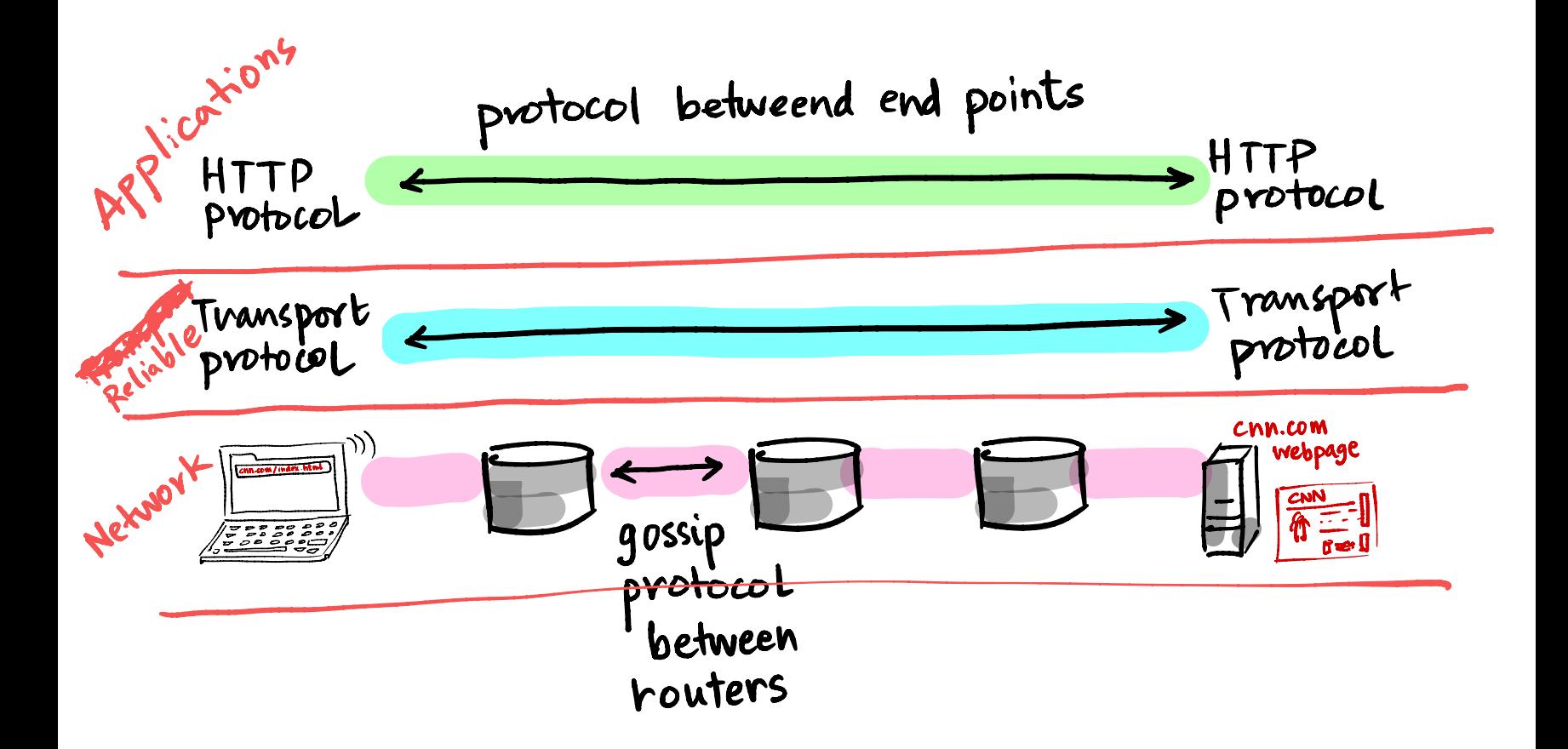

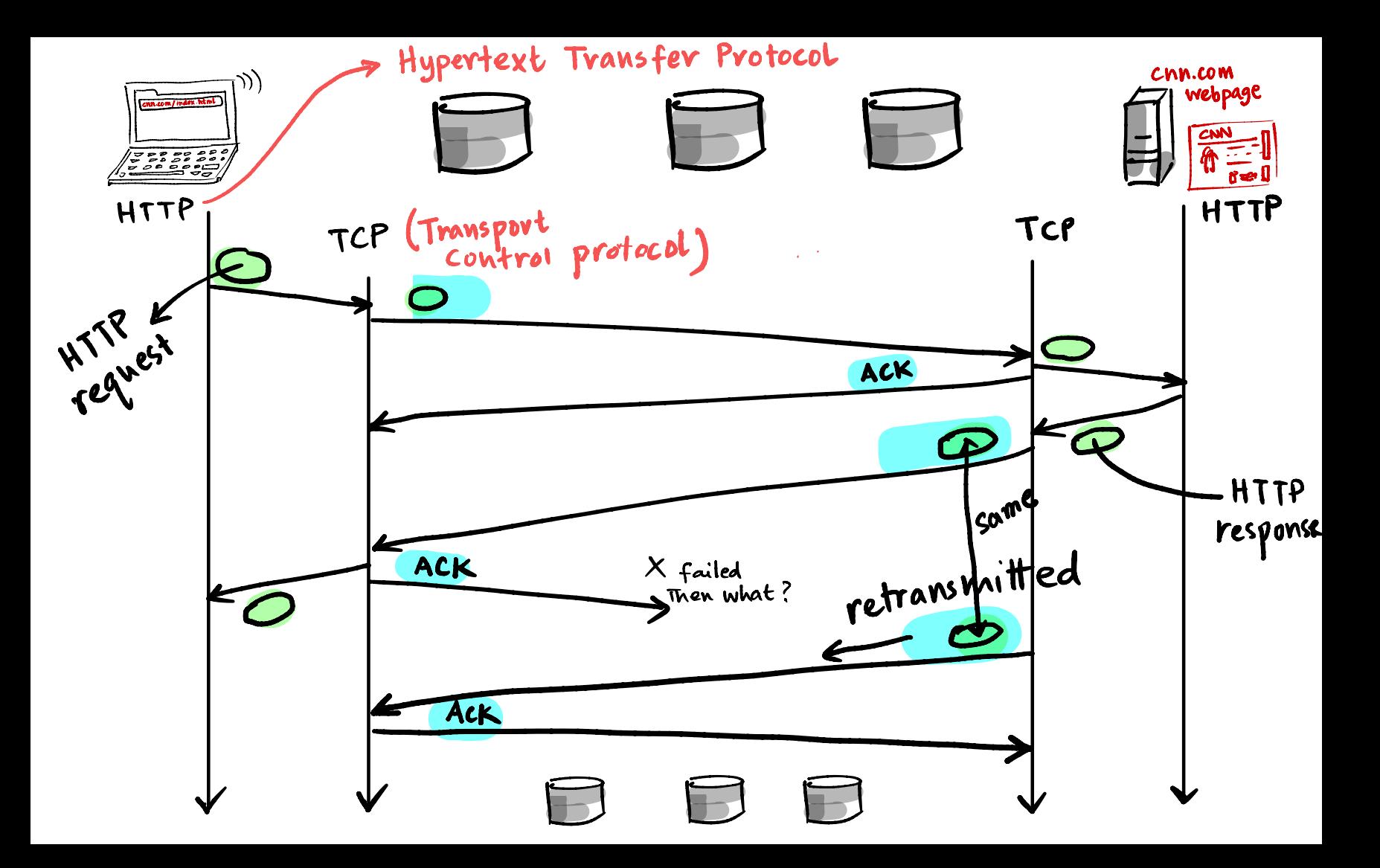

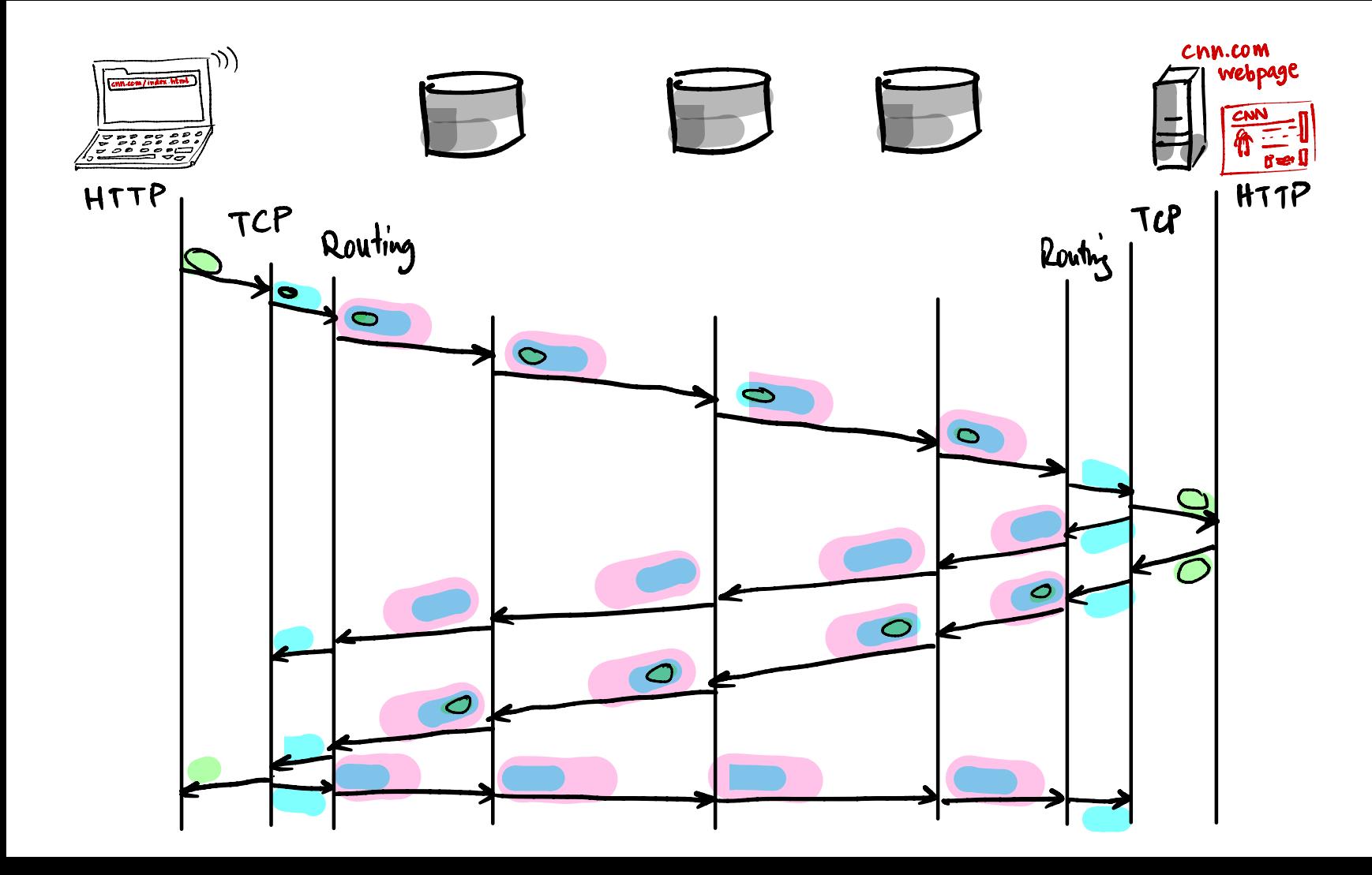

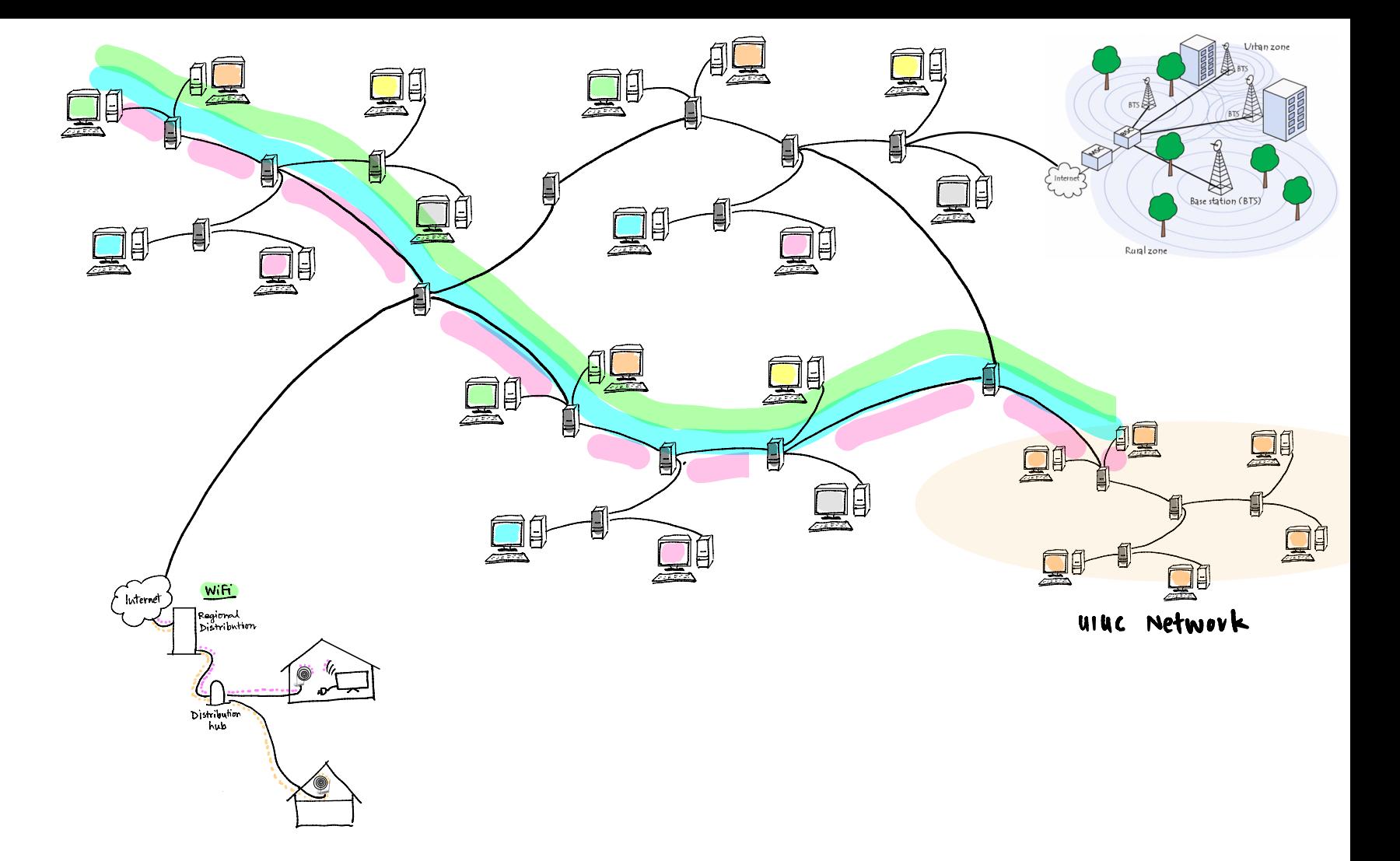

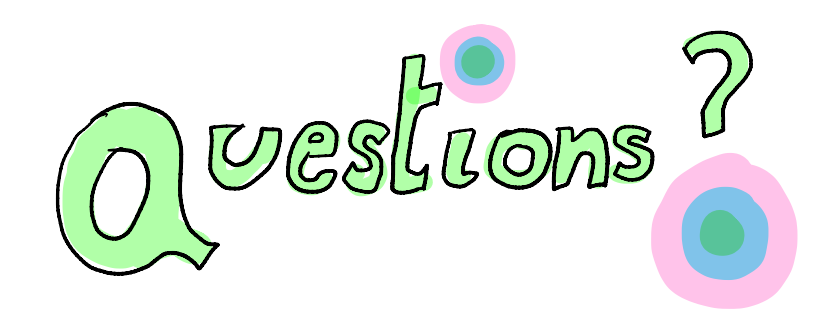

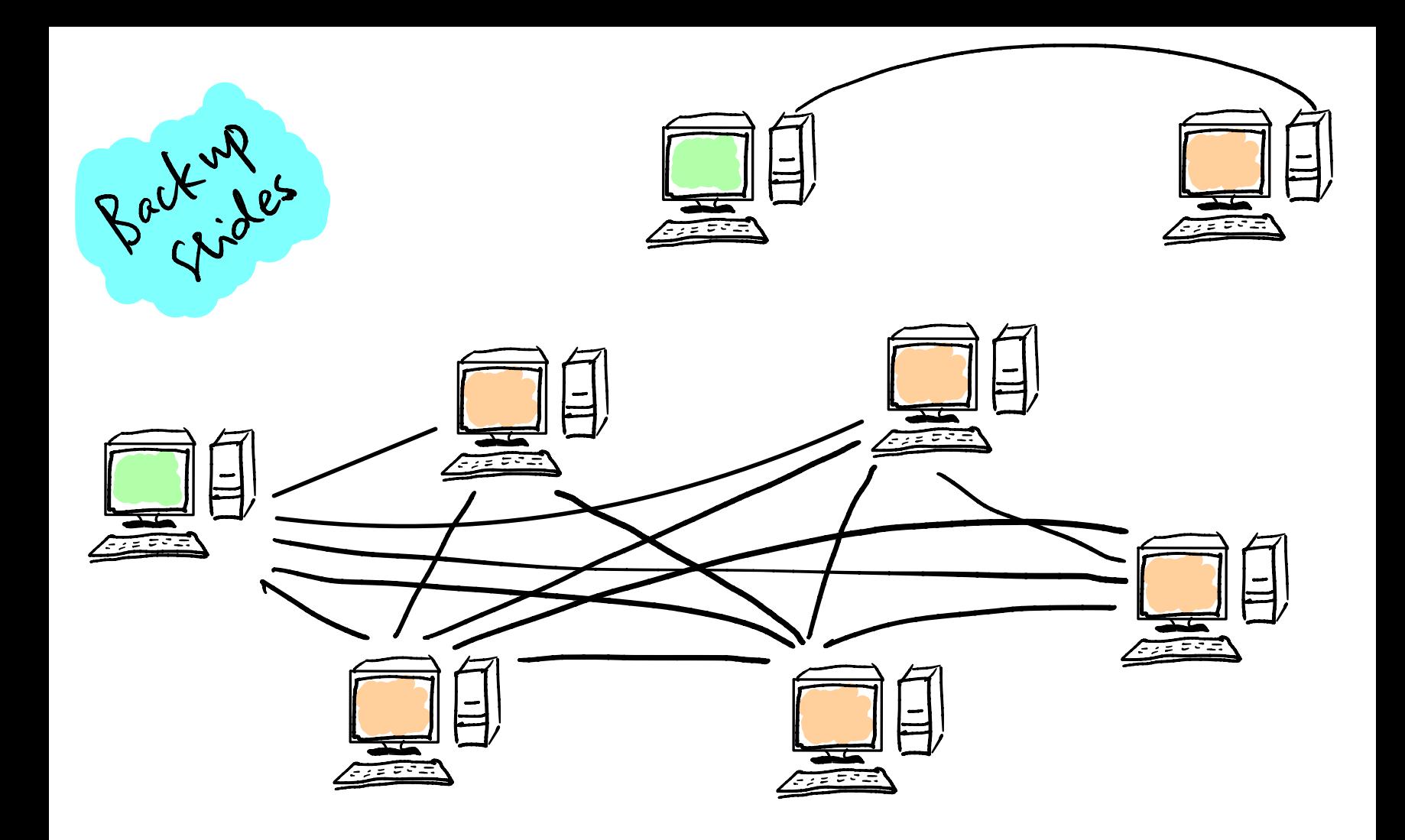

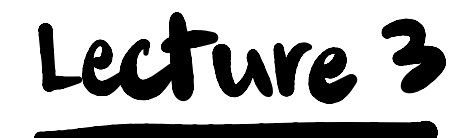

## Inlemmet concepts, foundations

## Facts and Concepts

- Layering : Analogy with airline industry —> protocols --> ISO / OSI architecture —> Success of layering evident today
- Network Edge : Client/server vs. P2P architecture vs. Hybrid
- Network Edge : Connection-less (UDP) vs. Connection-oriented service (TCP)
- Network Edge : Residential access networks : Wired access (DSL vs. Cable)
- Network Edge : Residential access networks : Wireless vs. Cellular vs. Satellite
- Network Core : Circuit switching vs. Packet switching
- Network Core : Circuit switching : FDM vs. TDM
- Network Core : Packet switching : Statistical multiplexing
- Network Core : Packet switching : Datagrams vs. Virtual circuits
- Network Computing : Cloud vs. Edge
- Foundations:
	- Signals: time and frequency domain representation (FFT)
	- Bandwidth, Spectrum
	- Carrier frequency, Modulation, encoding, decoding,
	- Bit rate, bit error rate (BER), Packet error rate (PER)
	- Throughput, Congestion
- Latency (Transmit time, Propagation delay, Queueing time, Processing time)
- Wireless: SNR, SINR, Shannon's capacity,
- Real Internet measurements (Traceroute)
- Timeline and history …